# Тренировочная работа №4 по ИНФОРМАТИКЕ

10 мая 2012 года

9 класс

Вариант 1

Район

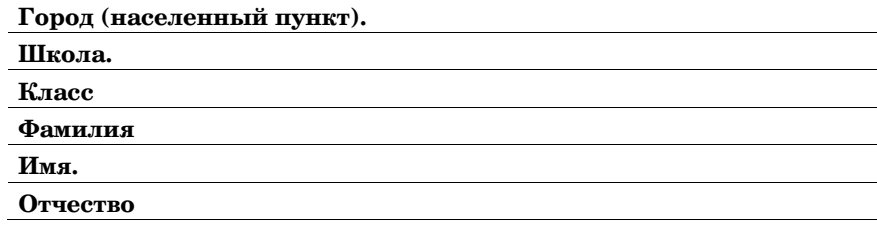

Инструкция по выполнению работы

На выполнение экзаменационной работы по информатике отводится 2 часа 30 минут (150 минут). Экзаменационная работа состоит из 3-х частей, включающих в себя 20 заланий. К выполнению части 3 учашийся переходит. сдав выполненные задания частей 1 и 2 экзаменационной работы. Учащийся может самостоятельно определять время, которое он отводит на выполнение частей 1 и 2, но рекомендуется отводить на выполнение частей 1 и 2 работы 1 час 15 минут (75 минут) и на выполнение заданий части 3 также 1 час 15 минут  $(75$  минут $)$ 

При решении заданий частей 1 и 2 нельзя пользоваться компьютером, калькулятором, справочной литературой.

Часть 1 включает 6 заданий (1–6) с выбором ответа К каждому заданию даётся четыре варианта ответа, из которых только один верный При выполнении этих заданий обведите кружком номер выбранного ответа в экзаменационной работе. Если Вы обвели не тот номер, то зачеркните этот обведённый номер крестиком, а затем обведите номер правильного ответа.

Часть 2 включает 12 заданий (7-18) с кратким ответом. Для заданий части 2 ответ записывается в экзаменационной работе в отведённом для этого месте В случае записи неверного ответа зачеркните его и запишите рядом новый

Часть 3 представляет собой практическое задание, которое необходимо выполнить на компьютере.

Часть 3 содержит 2 задания (19–20), на которые следует дать развёрнутый ответ. Решением для каждого задания является файл, который необходимо сохранить под именем, указанным организаторами экзамена, в формате, также установленном организаторами.

При выполнении заданий Вы можете пользоваться черновиком. Обращаем Ваше внимание, что записи в черновике не будут учитываться при оценке работы.

Баллы, полученные Вами за выполненные задания, суммируются, Постарайтесь выполнить как можно больше заданий и набрать наибольшее количество баллов.

Желаем успеха!

 $\mathcal{L}$ 

#### **ɒɛɬɭɷ 1**

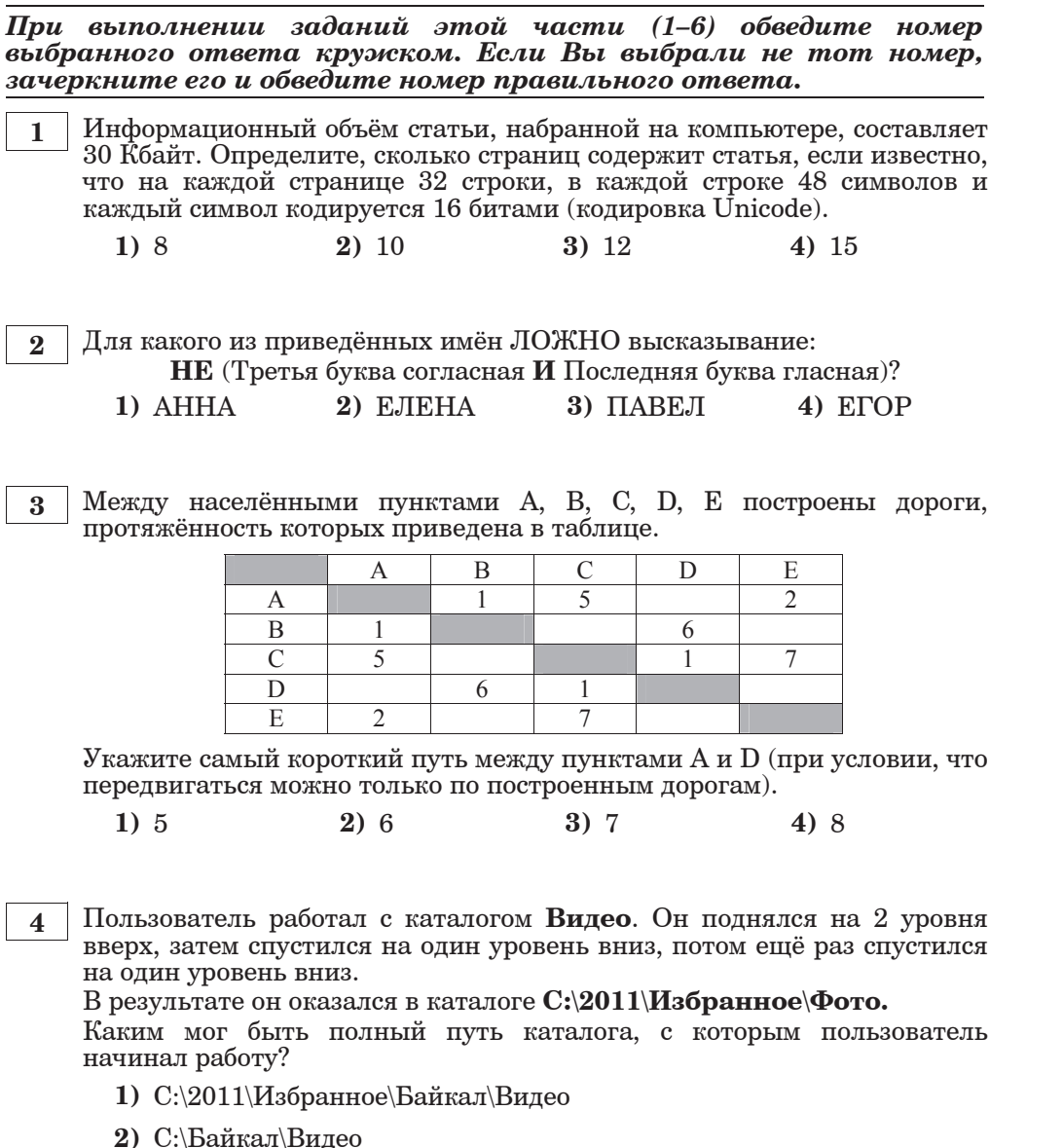

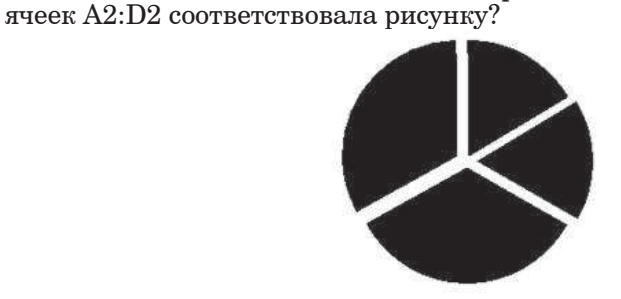

**1** | 2 | 1 | 6 | **2**  $= A1*B1 = (B1+3)/A1$   $= C1-A1$ Какая формула может быть записана в ячейке С2, чтобы построенная после выполнения вычислений диаграмма по значениям диапазона

**A B C D**

1)  $=A2/A1$  **2)**  $= D2 + A2$  **3)**  $=(D2+2)/2$  **4)**  $= C1-A2$ 

**6** Исполнитель Чертёжник перемещается на координатной плоскости, оставляя след в виде линии. Чертёжник может выполнять команду **Сместиться на**  $(a, b)$  (где  $a, b$  – целые числа), перемещающую Чертёжника из точки с координатами (*x*, *y*) в точку с координатами  $(x + a, y + b)$ . Если числа *a*, *b* положительные, значение соответствующей координаты увеличивается, если отрицательные уменьшается.

Например, если Чертёжник находится в точке с координатами (1, 1), то команда Сместиться на (-2, 4) переместит Чертёжника в точку  $(-1, 5)$ .

Запись

 $\Pi$ овтори  $k$  раз

# $K$ оманла1  $\overline{K}$ оманла2  $\overline{K}$ оманла3

**5** <sup> $\vert$ </sup> Дан фрагмент электронной таблицы:

#### **конеп**

означает, что последовательность команд Команда1 Команда2  $\bf{Koman\mu a3}$  повторится *k* раз

Чертёжнику был дан для исполнения следующий алгоритм:

#### **Ɋɩɝɭɩɫɣ 4 ɫɛɢ**

**Ɍɧɠɬɭɣɭɷɬɺɨɛ (–1, –3) Ɍɧɠɬɭɣɭɷɬɺ ɨɛ (3, 0) Ɍɧɠɬɭɣɭɷɬɺ ɨɛ (–1, 3)** конец

# **Ɍɧɠɬɭɣɭɷɬɺ ɨɛ (–3, –2)**

Какую команду надо выполнить Чертёжнику, чтобы вернуться в исходную точку, из которой он начал движение?

**1)** Сместиться на  $(1, -2)$  **2)** Сместиться на  $(-1, -2)$ 

**3**) Сместиться на  $(-1, 2)$  **4**) Сместиться на  $(-4, 0)$ 

**3)** С:\Избранное\Байкал\Видео

**4)** С:\2011\Байкал\Видео

**ɒɛɬɭɷ 2**

*ɉɭɝɠɭɩɧ ɥ ɢɛɟɛɨɣɺɧ ɸɭɩɤ ɲɛɬɭɣ (7–18) ɺɝɦɺɠɭɬɺ ɨɛɜɩɫ ɬɣɧɝɩɦɩɝ (ɜɮɥɝ ɣɦɣ ɱɣɯɫ), ɥɩɭɩɫɶɠ ɬɦɠɟɮɠɭ ɢɛɪɣɬɛɭɷ ɝ ɩɭɝɠɟɠɨɨɩɧ ɝ*  $a$ адании поле для записи ответа. Если Вы ошиблись, зачеркните  $om$ ет и запишите рядом правильный.

**7** Ваня шифрует русские слова, записывая вместо каждой буквы её номер  $B$  алфавите (без пробелов). Номера букв даны в таблице

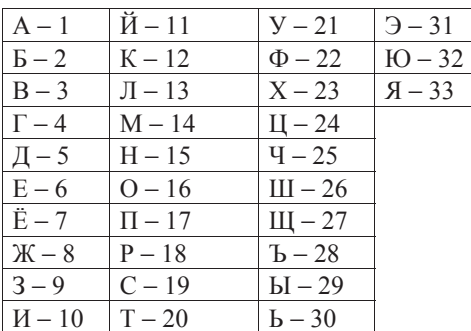

Некоторые шифровки можно расшифровать не одним способом. Например, 1510151 может означать «НИНА», может – «АДИНА», а может – «АДИАДА».

Даны четыре шифровки:

1526

4210

2316

3431

Выберите шифровку, которая расшифровывается **наибольшим** числом способов, расшифруйте её всеми возможными способами. Выберите самый короткий вариант и запишите его в качестве ответа.

**ɉɭɝɠɭ:**

 $M$ нформатика. 9 класс. Вариант 1  $\qquad 6$ 

 $\bf{8}$  | В алгоритме, записанном ниже, используются переменные  $\bf{a}$  и  $\bf{b}$ .

Символ «:=» обозначает оператор присваивания, знаки «+», «-», «\*» и «/» – операции сложения, вычитания, умножения и деления. Правила выполнения операций и порядок действий соответствуют правилам арифметики.

Определите значение переменной *а* после выполнения данного алгоритма:

 $a := 1$ 

```
a := b / 5^*3 - 9^* a
```
В ответе укажите одно целое число – значение переменной **а**.

**ɉɭɝɠɭ:**

**9 Определите, что будет напечатано в результате работы следующей** программы. Текст программы привелён на трёх языках Текст программы приведён на трёх языках προτρaμανιστια προσεντικό

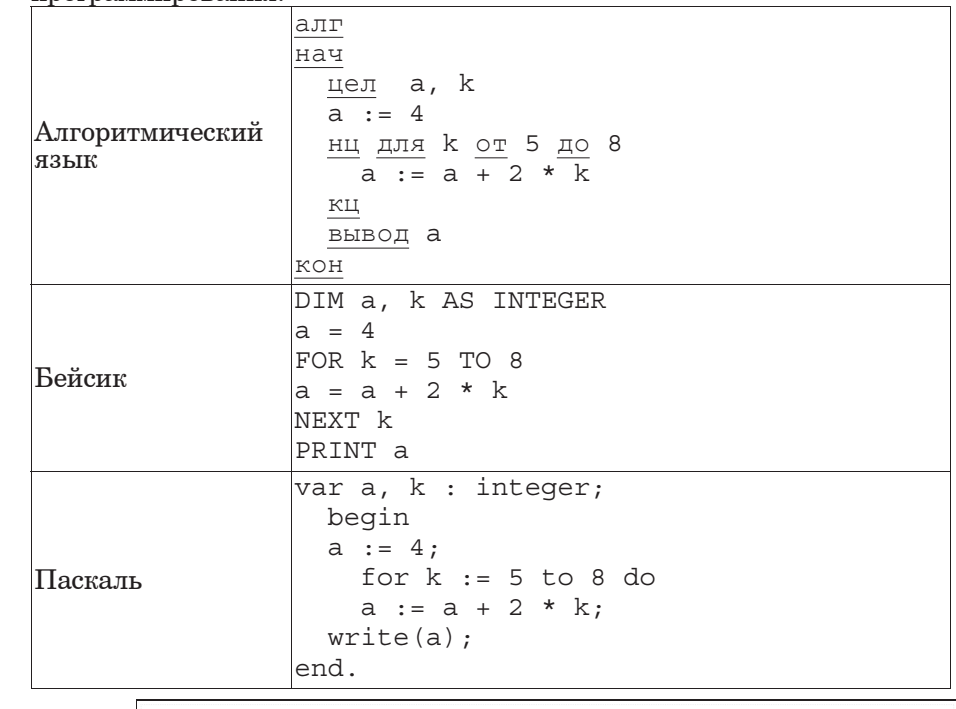

Паскаль var k, n, d: integer; Dat: array[1..10] of integer; begin Dat[1] := 120; Dat[2] := 130; Dat $[3] := 110;$  Dat $[4] := 150;$ Dat $[5]$  := 120; Dat $[6]$  := 150; Dat $[7]$  := 110; Dat $[8]$  := 140; Dat $[9]$  := 135; Dat $[10]$  := 150;  $n := 1; d :=$  Dat [1]; for  $k := 2$  to 10 do begin if Dat[k] < d then begin d :=  $\text{ Dat}[k]$ ; n :=  $k$ ; end; write(n); end. **ɉɭɝɠɭ:**

**11** На рисунке изображена схема дорог, связывающих города А, Б, В, Г, Д, Е, Ж, З. По каждой дороге можно двигаться только в одном направлении, указанном стрелкой.

Сколько существует различных путей из города А в город З?

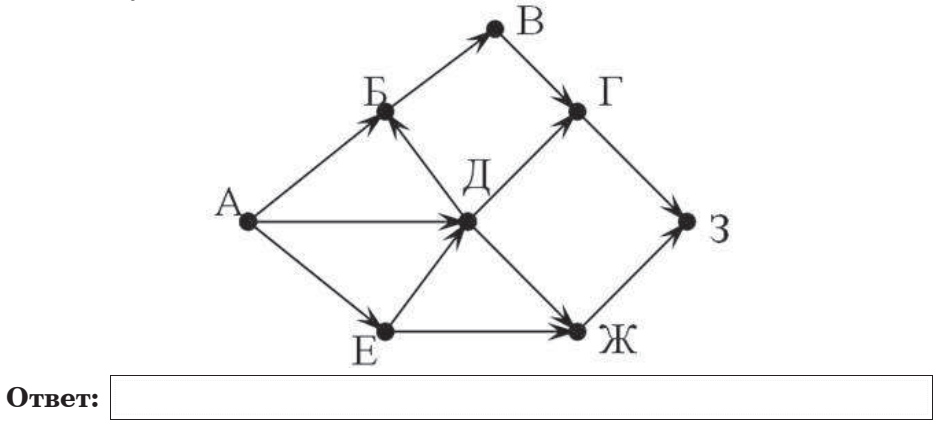

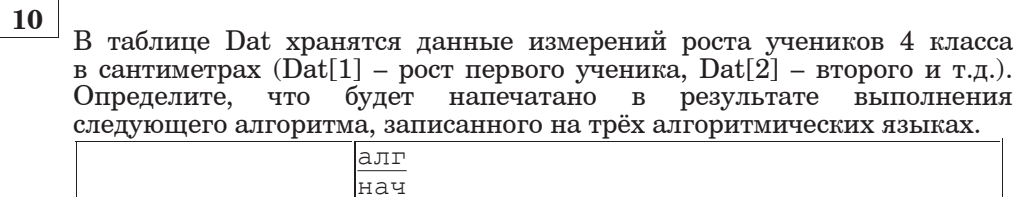

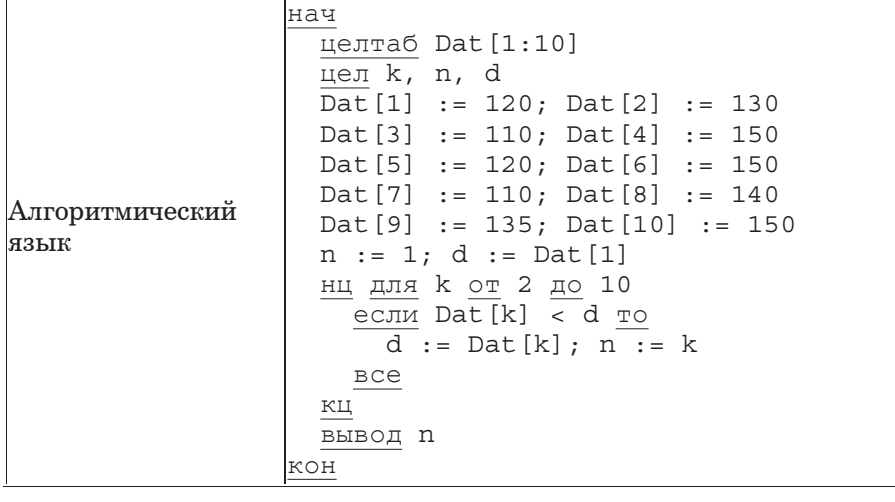

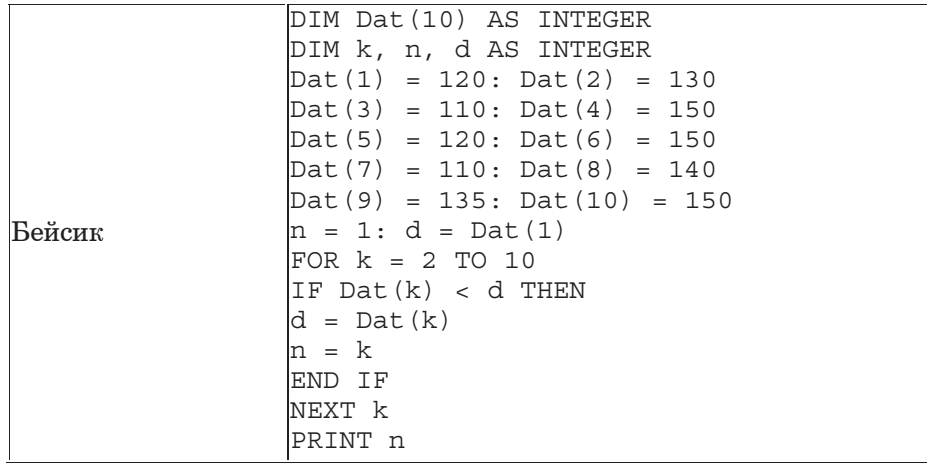

**12** Ниже в табличной форме представлен фрагмент базы данных <sup>ɩ</sup> ɫɠɢɮɦɷɭɛɭɛɰ ɬɩɫɠɝɨɩɝɛɨɣɤ ɪɩ ɜɣɛɭɦɩɨɮ ɬɫɠɟɣ ɧɮɡɲɣɨ (12,5 ɥɧ, преследование).

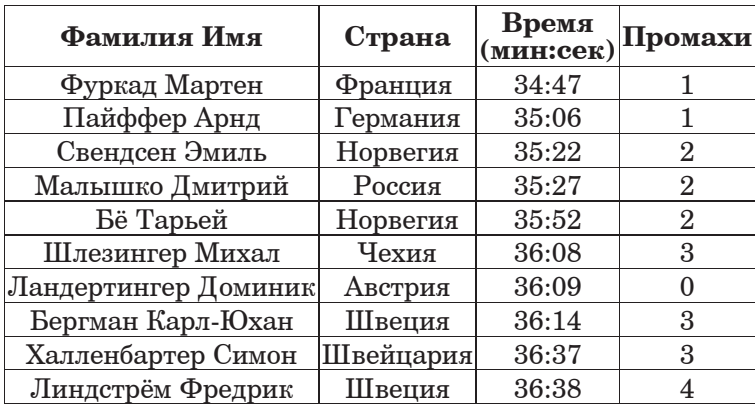

Сколько записей в данном фрагменте удовлетворяют условию (**Страна** = «Швеция») ИЛИ (**Промахи** < 2)?

В ответе укажите одно число – искомое количество записей.

**ɉɭɝɠɭ:**

13 Переведите число 100 из десятичной системы счисления в двоичную систему счисления. Сколько единиц содержит полученное число? В ответе укажите одно число – количество единиц.

**ɉɭɝɠɭ:**

**14** У исполнителя Квадратор две команды, которым присвоены номера:

## 1. возведи в квадрат

# **2. RЫЧТИ** 2

Первая из них возволит число на экране во вторую степень, вторая - $B<sub>BI</sub>$ читает из числа 2.

Составьте алгоритм получения из числа 1 числа 49, содержащий не более 5 команд. В ответе запишите только номера команд.

 $(Hanp$ <sub>Mep</sub>,  $21212 - 3$ <sub>TO</sub>

алгоритм

**ɝɶɲɭɣ 2**

# **ВОЗВЕДИ В КВАДРАТ**

**ɝɶɲɭɣ 2**

# **ВОЗВЕДИ В КВАДРАТ**

**ɝɶɲɭɣ 2**

который преобразует число 5 в 47.)

Если таких алгоритмов более одного, то запишите любой из них.

**ɉɭɝɠɭ:**

15 Файл размером 20 Кбайт передаётся через некоторое соединение со скоростью 1024 бит в секунду. Определите, на сколько секунд быстрее можно передать этот же файл через другое соединение со скоростью 2048 бит в секунду. В ответе укажите одно число – количество секунд.

**16**

Некоторый алгоритм из одной цепочки символов получает новую цепочку следующим образом. Сначала вычисляется количество гласных букв <sup>в</sup> цепочке символов; если оно чётное, то <sup>в</sup> конец цепочки добавляется символ А, <sup>а</sup> если нечётное, то <sup>в</sup> начало цепочки добавляется символ О. (Если гласных <sup>в</sup> цепочке нет, то поступаем, как <sup>в</sup> случае <sup>с</sup> чётным количеством гласных.) В полученной цепочке символов каждая буква заменяется буквой, следующей за ней <sup>в</sup> русском алфавите (А – на Б, Б – на В <sup>и</sup> <sup>т</sup>. д., <sup>а</sup> Я – на А).

Получившаяся таким образом цепочка является результатом работы алгоритма. Например, если исходной была цепочка АБВ, то результатом работы алгоритма будет цепочка ПБВГ, <sup>а</sup> если исходной была цепочка ВГД, то результатом работы алгоритма будет цепочка ГДЕБ.

Дана цепочка символов ЯМА. Какая цепочка символов получится, если <sup>к</sup> данной цепочке применить описанный алгоритм дважды (<sup>т</sup>. е. применить алгоритм <sup>к</sup> данной цепочке, <sup>а</sup> затем <sup>к</sup> результату вновь применить алгоритм)?

# Русский алфавит:

АБВГДЕЁЖЗИЙКЛМНОПРСТУФХЦЧШЩЪЫЬЭЮЯ

Ответ**:**

Доступ <sup>к</sup> файлу **com.htm**, находящемуся на сервере **big.com**, осуществляется по протоколу **ftp**. Фрагменты адреса файла закодированы буквами от А до Ж. Запишите последовательность этих букв, кодирующую адрес указанного файла <sup>в</sup> сети Интернет.

А**)** big

**17**

Б**.)** ftp

**B.**) ://

Г**)** .com

Д**)** com.

Е**.)** htm

Ж**)** /

© МИОО 2012 <sup>г</sup>.

Ответ**:**

В таблице приведены запросы <sup>к</sup> поисковому серверу. Расположите обозначения запросов <sup>в</sup> порядке возрастания количества страниц, которые найдёт поисковый сервер по каждому запросу. **18**

Для обозначения логической операции «ИЛИ» <sup>в</sup> запросе используется символ |, <sup>а</sup> для логической операции «И» – &.

А**)** Велосипеды | Роликовые коньки

Б**)** Велосипеды | Роликовые коньки | Самокаты

В**)** Велосипеды | (Роликовые коньки & Самокаты)

Г**)** Велосипеды & Роликовые коньки & Самокаты

Ответ**:**

Часть **3**

Задания этой части *(19–20)* выполняются на компьютере Результатом исполнения задания является отдельный файл *(*для одного задания *—* один файл*).*  Формат файла*,* его имя <sup>и</sup> каталог для сохранения Вам сообщат организаторы экзамена*.*

К заданию скачайте любой из предложенных файлов электронно<sup>й</sup> таблицы *http://statgrad.mioo.ru/sg11\_12/inf/inf9120510t/19.xls http://statgrad.mioo.ru/sg11\_12/inf/inf9120510t/19.csv* 

<sup>В</sup> электронную таблицу занесли результаты диагностической работы по физике. Работа состояла из трёх частей. Баллы по каждой части приведены отдельно. На рисунке приведены первые строки получившейся таблицы.

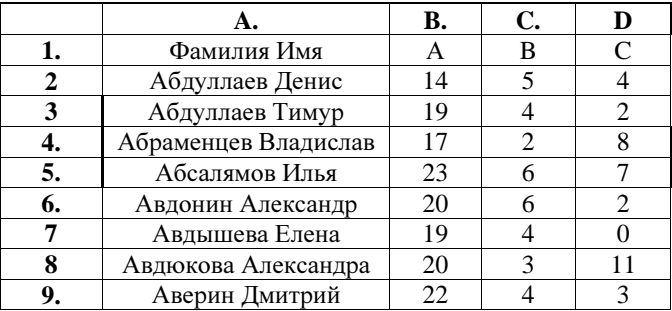

**19.**

В столбце А указаны фамилия и имя учащегося; в столбце В – количество баллов за часть А; в столбце С – количество баллов за часть В; в столбие D – количество баллов за часть С.

Всего в электронную таблицу были занесены данные по 1000 учащимся.  $B<sub>b</sub>$ *unoлните* задание.

Откройте файл с данной электронной таблицей (расположение файла Вам сообщат организаторы экзамена). На основании данных. содержащихся в этой таблице, ответьте на два вопроса.

1. Определите, сколько учащихся набрали максимальный балл за часть  $A$  (25 баллов). Ответ на этот вопрос запишите в ячейку  $F1$ таблины.

2. Определите, сколько процентов учащихся набрали за всю работу менее 10 баллов. Ответ с точностью до десятых запишите в ячейку  $F2$ таблины.

Полученную таблицу необходимо сохранить под именем, указанным организаторами экзамена.

# **Ƚɶɜɠɫɣɭɠ ɭɩɦɷɥɩ ɉȿɈɉ ɣɢ ɪɫɠɟɦɩɡɠɨɨɶɰ ɢɛɟɛɨɣɤ: 20.1 ɣɦɣ 20.2.**

**20.1** | Исполнитель Робот умеет перемещаться по лабиринту, начерченному на плоскости, разбитой на клетки. Ниже привелено описание Робота.

У Робота есть четыре команды перемещения:

**BBeDX** 

**ВНИЗ** 

**Β**.Πero

#### **ВПраво**

При выполнении любой из этих команл Робот перемешается на одну клетку соответственно: вверх ↑, вниз  $\downarrow$ , влево  $\leftarrow$ , вправо  $\rightarrow$ .

Между соседними (по сторонам) клетками может стоять стена, через которую Робот пройти не может. Если Робот получит команду передвижения через стену, то он разрушится.

Четыре команды проверяют истинность условия отсутствия стены у каждой стороны той клетки, где находится Робот:

сверху свободно

снизу свободно

слева свободно

## справа свободно

Эти команды можно использовать вместе с условием «если», имеющим следующий вид:

**если** <*ycлoвие*> **то** 

последовательность команд

#### **RCA**

«Послеловательность команд» – это одна или несколько любых команд, выполняемых Роботом. Например, для передвижения на одну клетку вправо, если справа нет стенки, можно использовать такой алгоритм:

#### если справа своболно то

**BIIDABO** 

#### **RCC**

В одном условии можно использовать несколько команд, применяя логические связки **и**, или, не, например:

# $\bf{e}$ сли (справа свободно) и (не снизу свободно) то

#### **вправо**

## $Re$

Пля повторения послеловательности команл можно использовать цикл «пока», имеющий следующий вид:

**нц пока** < условие >

последовательность команд

# **КП**

Например, для движения вправо, пока это возможно, можно использовать следующий алгоритм:

## **нц пока справа свободно**

**вправо** 

#### **КП**

Также у Робота есть команда закрасить, закрашивающая клетку, в которой Робот находится в настоящий момент.

# *задание.*

На бесконечном поле имеется указанное расположение стен (см. рисунок). Количество ступеней (изгибов стены) может быть любым. Каждая ступень имеет 2 клетки по горизонтали и 2 клетки по вертикали. Нижняя горизонтальная стена продолжается бесконечно влево, верхняя горизонтальная стена уходит бесконечно вправо. Робот находится над нижней горизонтальной стеной (см. рисунок).

На рисунке указан один из возможных способов расположения стен и Робота (Робот обозначен буквой «Р»).

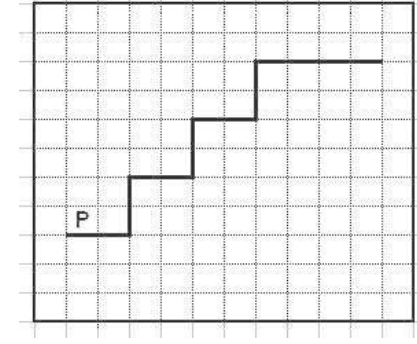

Напишите для Робота алгоритм, закрашивающий клетки, расположенные вдоль вертикальной части ступеней. Робот должен закрасить только клетки, обозначенные на рисунке.

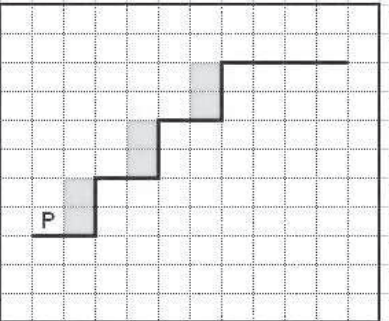

Конечное расположение Робота может быть произвольным. Алгоритм должен решать задачу для произвольного размера поля. При исполнении алгоритма Робот не должен разрушиться.

Aлгоритм напишите в текстовом редакторе и сохраните в текстовом  $\phi$ айле.

Название файла и каталог для сохранения Вам сообщат организаторы экзамена.

**20.2** • Напишите программу, которая в последовательности целых чисел находит сумму чётных чисел в диапазоне от 5 до 25. Программа получает на вход целые числа, количество введённых чисел неизвестно, последовательность чисел заканчивается числом 0 (0 признак окончания ввода, не входит в последовательность).

Количество чисел не превышает 1000. Введённые числа по модулю не превышают 30000.

Программа должна вывести одно число: сумму чётных чисел в диапазоне от 5 до 25.

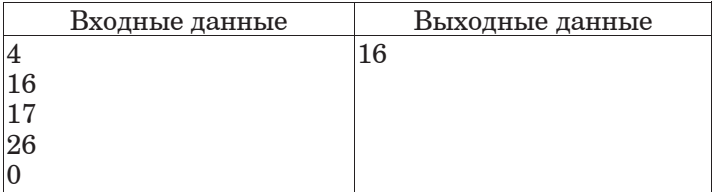

# Тренировочная работа №4 по ИНФОРМАТИКЕ

10 мая 2012 года

 $9 \text{ класе}$ 

Вариант 2

Район

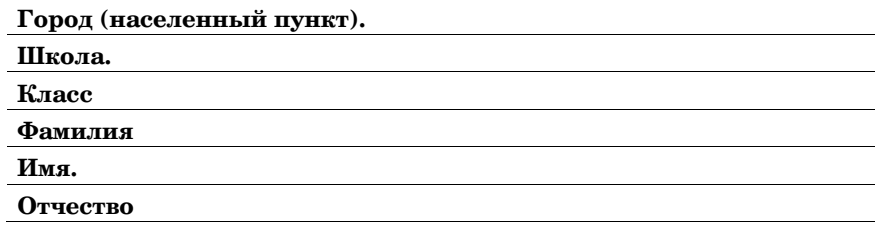

# Инструкция по выполнению работы

На выполнение экзаменационной работы по информатике отводится 2 часа 30 минут (150 минут). Экзаменационная работа состоит из 3-х частей, включающих в себя 20 заланий. К выполнению части 3 учашийся переходит. сдав выполненные задания частей 1 и 2 экзаменационной работы. Учащийся может самостоятельно определять время, которое он отводит на выполнение частей 1 и 2, но рекомендуется отводить на выполнение частей 1 и 2 работы 1 час 15 минут (75 минут) и на выполнение заданий части 3 также 1 час 15 минут  $(75$  минут $)$ 

При решении заданий частей 1 и 2 нельзя пользоваться компьютером, калькулятором, справочной литературой.

Часть 1 включает 6 заданий (1–6) с выбором ответа К каждому заданию даётся четыре варианта ответа, из которых только один верный При выполнении этих заданий обведите кружком номер выбранного ответа в экзаменационной работе. Если Вы обвели не тот номер, то зачеркните этот обведённый номер крестиком, а затем обведите номер правильного ответа.

Часть 2 включает 12 заданий (7-18) с кратким ответом. Для заданий части 2 ответ записывается в экзаменационной работе в отведённом для этого месте В случае записи неверного ответа зачеркните его и запишите рядом новый

Часть 3 представляет собой практическое задание, которое необходимо выполнить на компьютере.

Часть 3 содержит 2 задания (19–20), на которые следует дать развёрнутый ответ. Решением для каждого задания является файл, который необходимо сохранить под именем, указанным организаторами экзамена, в формате, также установленном организаторами.

При выполнении заданий Вы можете пользоваться черновиком. Обращаем Ваше внимание, что записи в черновике не будут учитываться при оценке работы.

Баллы, полученные Вами за выполненные задания, суммируются, Постарайтесь выполнить как можно больше заданий и набрать наибольшее количество баллов.

Желаем успеха!

 $\rm{\Pi}$ ан фрагмент электронной таблины.

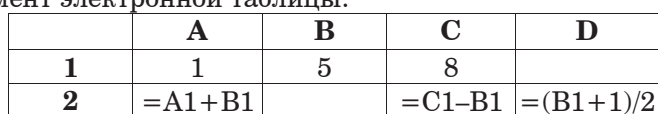

Какая формула может быть записана в ячейке В2, чтобы построенная после выполнения вычислений диаграмма по значениям диапазона ячеек  $A2:D2$  соответствовала рисунку?

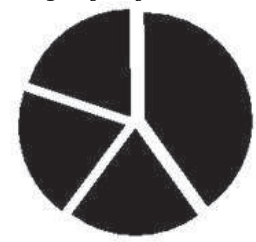

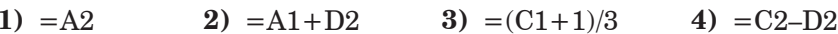

Исполнитель Чертёжник перемещается на координатной плоскости, оставляя след в виде линии. Чертёжник может выполнять команду **Сместиться на**  $(a, b)$  (где  $a, b$  – целые числа), перемещающую Чертёжника из точки с координатами  $(x, y)$  в точку с координатами  $(x^2 + a, y + b)$ . Если числа *a*, *b* положительные, значение соответствующей координаты увеличивается, если отрицательные уменьшается.

Например, если Чертёжник находится в точке с координатами (1, 1), то команда Сместиться на (-2, 4) переместит Чертёжника в точку  $(-1, 5)$ .

Запись

 $\Pi$ овтори  $k$  раз

 $K$ оманда1  $\bar{K}$ оманда2  $K$ оманда3

#### **конен**

означает, что последовательность команд Команда1 Команда2  $\bf{Komanna3}$  повторится *k* раз.

Чертёжнику был дан для исполнения следующий алгоритм:

**Ɍɧɠɬɭɣɭɷɬɺ ɨɛ (–4, –1)**

# **Ɋɩɝɭɩɫɣ 3 ɫɛɢ**

# **Ɍɧɠɬɭɣɭɷɬɺ ɨɛ (–5, –1) Ɍɧɠɬɭɣɭɷɬɺ ɨɛ (3, 2) Ɍɧɠɬɭɣɭɷɬɺ ɨɛ (3, –1) конеп**

Какую команду надо выполнить Чертёжнику, чтобы вернуться в исходную точку, из которой он начал движение?

- **1)**  $C$ меститься на  $(-1, -1)$  **2)**  $C$ меститься на  $(1, 1)$
- **3)** Сместиться на  $(4, 1)$  **4)** Сместиться на  $(-3, 0)$

#### **ɒɛɬɭɷ 1**

*Ɋɫɣ ɝɶɪɩɦɨɠɨɣɣ ɢɛɟɛɨɣɤ ɸɭɩɤ ɲɛɬɭɣ (1–6) ɩɜɝɠɟɣɭɠ ɨɩɧɠɫ ɝɶɜɫɛɨɨɩɞɩ ɩɭɝɠɭɛ ɥɫɮɡɥɩɧ. ɀɬɦɣ Ƚɶ ɝɶɜɫɛɦɣ ɨɠ ɭɩɭ ɨɩɧɠɫ, ɢɛɲɠɫɥɨɣɭɠ ɠɞɩ <sup>ɣ</sup> ɩɜɝɠɟɣɭɠ ɨɩɧɠɫ ɪɫɛɝɣɦɷɨɩɞɩ ɩɭɝɠɭɛ.*

**1** Информационный объём статьи, набранной на компьютере, составляет 48 Коайт. Определите, сколько страниц содержит статья, если известно, что на кажлой странице 48 строк, в кажлой строке 64 символа и кажлый символ колируется 16 битами (колировка Unicode).

**1)** 4 **2)** 6 **3)** 8 **4)** 10

Для какого из приведённых имён ИСТИННО высказывание: **НЕ** (Первая буква согласная **ИЛИ** Последняя буква гласная)? 1) **MAKCUM** 2) **MAPUHA** 3) **OJI**bLA 4) **OJIEL** 

**3** • Между населёнными пунктами А, В, С, D, Е построены дороги, протяжённость которых приведена в таблице.

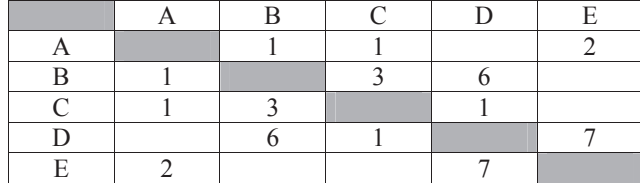

Укажите самый короткий путь между пунктами А и D (при условии, что передвигаться можно только по построенным дорогам).

**1)** 2 **2)** 4 **3)** 5 **4)** 7

Пользователь работал с каталогом С:\2011\Избранное\Видео. Он поднялся на 2 уровня вверх, затем спустился на один уровень вниз. В результате он оказался в папке Фото. Запишите полный путь к этой папке.

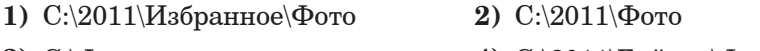

**3) C:**\Фото **4) C:**\2011\Байкал\Фото

 $H$ нформатика. 9 класс. Вариант 2  $\qquad 6$ 

 $\bf{8}$  | В алгоритме, записанном ниже, используются переменные  $\bf{a}$  и  $\bf{b}$ .

Символ «:=» обозначает оператор присваивания, знаки «+», «-», «\*» и «/» – операции сложения, вычитания, умножения и деления. Правила выполнения операций и порядок действий соответствуют правилам арифметики.

Определите значение переменной *b* после выполнения данного алгоритма:

 $a := 10$  $$ 

 $a := b / 2 - a / 2$ 

 $b:= b / 4 + 2 * a$ 

В ответе укажите одно целое число – значение переменной **b**.

**ɉɭɝɠɭ:**

**9 Определите, что будет напечатано в результате работы следующей** программы. Текст программы привелен на трёх языках Текст программы приведен на трёх языках προτρ*a*ΜΜΠΟΒΑΗΝΕ

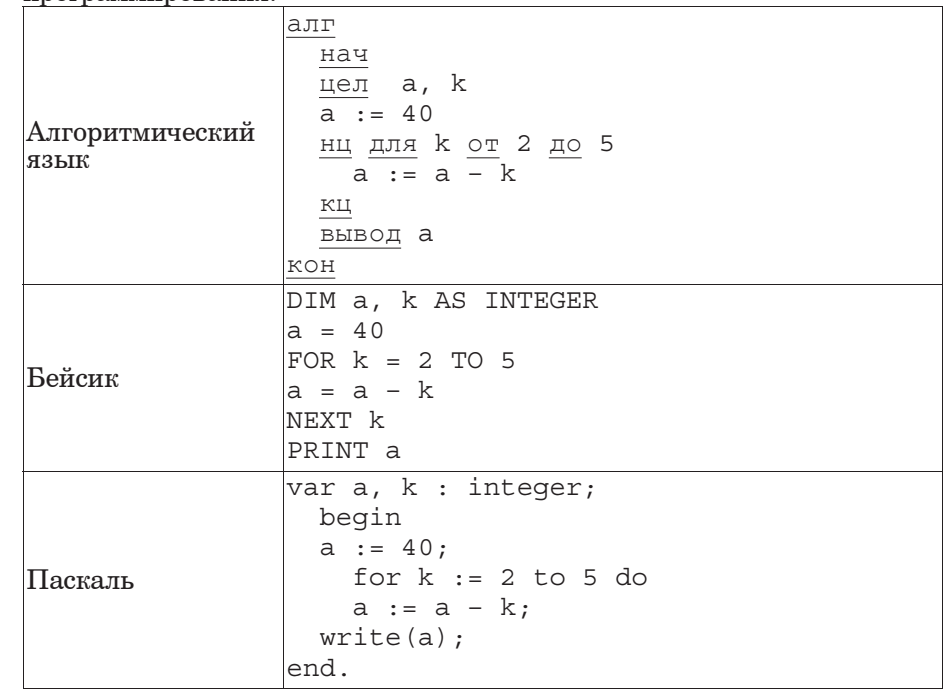

**ɉɭɝɠɭ:**

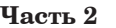

*ɉɭɝɠɭɩɧ ɥ ɢɛɟɛɨɣɺɧ ɸɭɩɤ ɲɛɬɭɣ (7–18) ɺɝɦɺɠɭɬɺ ɨɛɜɩɫ ɬɣɧɝɩɦɩɝ (ɜɮɥɝ ɣɦɣ ɱɣɯɫ), ɥɩɭɩɫɶɠ ɬɦɠɟɮɠɭ ɢɛɪɣɬɛɭɷ ɝ ɩɭɝɠɟɠɨɨɩɧ ɝ*  $a$ адании поле для записи ответа. Если Вы ошиблись, зачеркните  $om$ ет и запишите рядом правильный.

**7** Ваня шифрует русские слова, записывая вместо каждой буквы её номер  $B$  алфавите (без пробелов). Номера букв даны в таблице

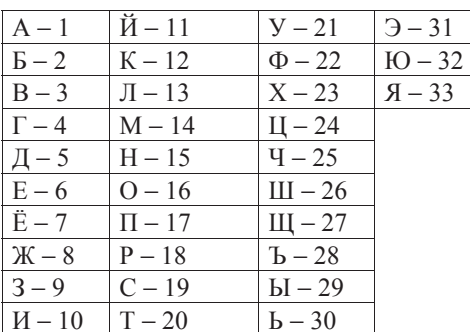

Некоторые шифровки можно расшифровать не одним способом. Например, 1510151 может означать «НИНА», может – «АДИНА», а может – «АДИАДА».

Даны четыре шифровки:

1826

1221

2516

3431

Выберите шифровку, которая расшифровывается наибольшим числом способов, расшифруйте её всеми возможными способами. Выберите самый короткий вариант и запишите его в качестве ответа.

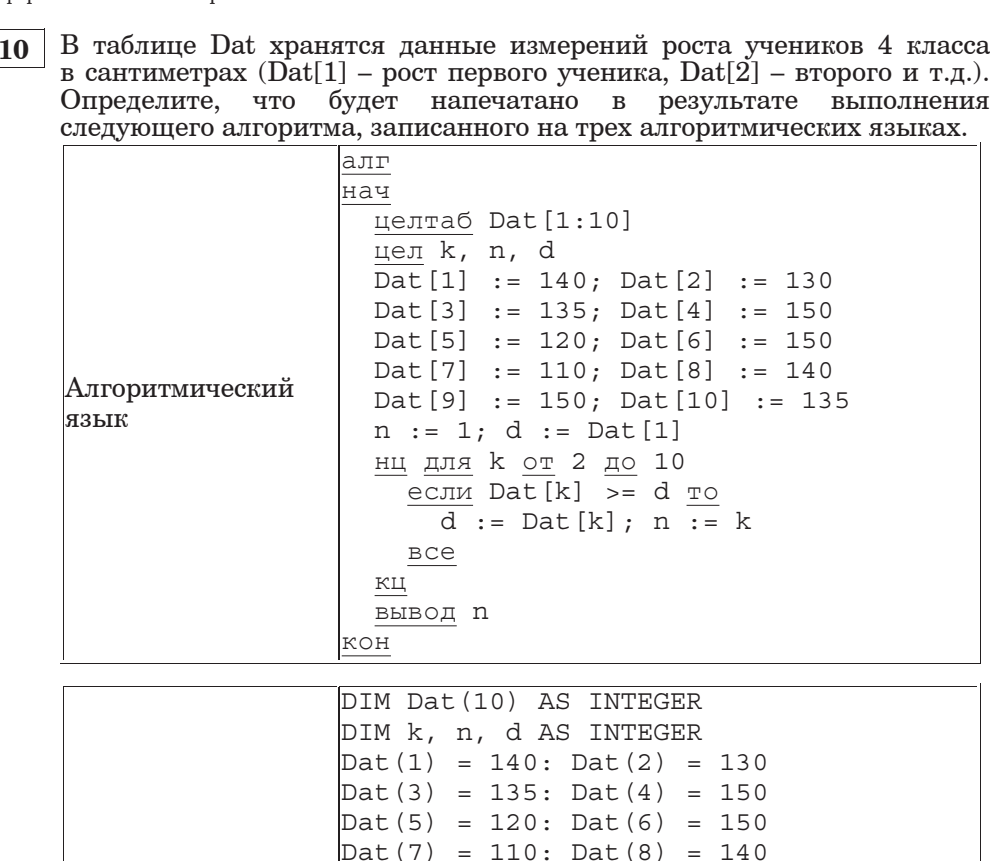

 $\text{ Dat}(9) = 150: \text{ Dat}(10) = 135$ 

 $n = 1: d = Dat(1)$ FOR  $k = 2$  TO 10 IF Dat $(k)$  >= d THEN

 $d = Dat(k)$  $n = k$ END IF NEXT k PRINT n

Информатика. 9 класс. Вариант 2 **8** 

Паскаль var k, n, d: integer; Dat: array[1..10] of integer; begin Dat[1] := 140; Dat[2] := 130; Dat $[3]$  := 135; Dat $[4]$  := 150;  $\text{ Dat}[5] := 120; \quad \text{Det}[6] := 150;$ Dat $[7]$  := 110; Dat $[8]$  := 140;  $\text{ Dat}[9] := 150$ ;  $\text{ Dat}[10] := 135$ ;  $n := 1; d :=$  Dat [1]; for  $k := 2$  to 10 do begin if  $Dat[k] \geq d$  then begin  $d := \text{Det}[k]$ ;  $n := k$  end; write(n); end.

#### **ɉɭɝɠɭ:**

 $\overline{11}$  На рисунке изображена схема дорог, связывающих города А, Б, В, Г, Д, Е, Ж, З. По каждой дороге можно двигаться только в одном направлении, указанном стрелкой.

Сколько существует различных путей из города А в город З?

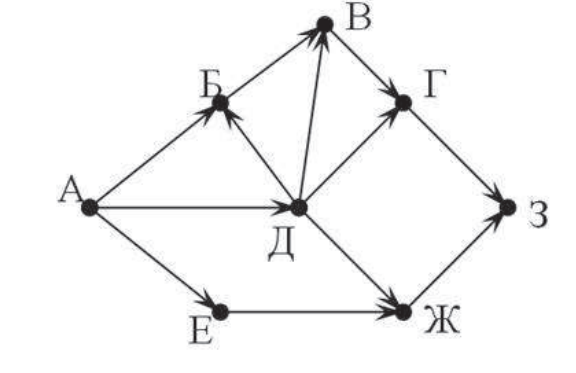

**ɉɭɝɠɭ:**

Бейсик

**12** Ниже в табличной форме представлен фрагмент базы данных <sup>ɩ</sup> ɫɠɢɮɦɷɭɛɭɛɰ ɬɩɫɠɝɨɩɝɛɨɣɤ ɪɩ ɜɣɛɭɦɩɨɮ ɬɫɠɟɣ ɧɮɡɲɣɨ (12,5 ɥɧ, преследование).

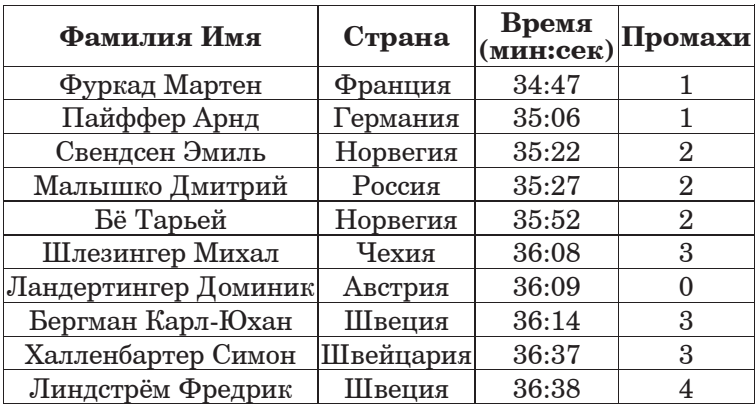

Сколько записей в данном фрагменте удовлетворяют условию  $(\textbf{I} \textbf{I} \textbf{p} \textbf{b} \textbf{p} - \textbf{b})$   $(\textbf{I} \textbf{I} \textbf{p} \textbf{b} \textbf{b} - \textbf{b})$   $(\textbf{I} \textbf{I} \textbf{p} \textbf{b} \textbf{b} - \textbf{b})$ В ответе укажите одно число – искомое количество записей.

**ɉɭɝɠɭ:**

13 Переведите число 110 из десятичной системы счисления в двоичную систему счисления. Сколько единиц содержит полученное число? В ответе укажите одно число – количество единиц.

**ɉɭɝɠɭ:**

**14** У исполнителя Квадратор две команды, которым присвоены номера:

#### 1. возведи в квадрат

# **2. RЫЧТИ 3**

Первая из них возводит число на экране во вторую степень, вторая - $B<sub>BI</sub>$ читает из числа 3.

Составьте алгоритм получения из числа 1 числа 19, содержащий не  $\overline{6}$ олее 5 команд. В ответе запишите только номера команд.

(Например,  $21212$  – это алгоритм

# **ВОЗВЕДИ В КВАДРАТ**

**ɝɶɲɭɣ 3**

**ɝɶɲɭɣ 3**

**ɝɶɲɭɣ 3**

# **ВОЗВЕДИ В КВАДРАТ**

который преобразует число 4 в 49.)

Если таких алгоритмов более одного, то запишите любой из них.

**ɉɭɝɠɭ:**

**15** Файл размером 60 Кбайт передаётся через некоторое соединение со скоростью 4096 бит в секунду. Определите, на сколько секунд медленнее можно передать этот же файл через другое соединение со скоростью 1024 бит в секунду. В ответе укажите одно число – количество секунд.

**16** Некоторый алгоритм из одной цепочки символов получает новую цепочку следующим образом. Сначала вычисляется количество гласных букв в пепочке символов; если оно чётное, то в конеп пепочки добавляется символ Е, а если нечётное, то в начало цепочки лобавляется символ **А**. (Если гласных в непочке нет, то поступаем, как  $\overline{B}$  случае с чётным количеством гласных.) В полученной цепочке символов каждая буква заменяется буквой, идущей перед ней в русском алфавите (Б – на А, В – на Б и т. д., а А – на Я).

Получившаяся таким образом цепочка является результатом работы алгоритма.

Например, если исходной была цепочка **АБВ**, то результатом работы алгоритма будет цепочка ЯЯАБ, а если исходной была цепочка ВГД, то результатом работы алгоритма будет цепочка БВГД.

Дана пепочка символов **ОКНО**. Какая пепочка символов получится, если к ланной пепочке применить описанный алгоритм лважлы (т. е. применить алгоритм к ланной пепочке, а затем к результату вновь применить алгоритм)?

# Русский алфавит:<br>**АБВГДЕЁЖЗИЙКЛМНОПРСТУФХЦЧШЩЪЫЬЭЮЯ**

**ɉɭɝɠɭ:**

**17** Доступ к файлу **game.doc**, находящемуся на сервере **doc.ru**, осуществляется по протоколу http. Фрагменты адреса файла закодированы буквами от А до Ж. Запишите последовательность этих букв, кодирующую адрес указанного файла в сети Интернет.

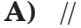

- $\bf{B}$ ) /
- **Ƚ)** http:
- **Ⱦ)** ru
- $\bf{\Pi}$ ) doc.
- **ɀ)** game
- **Ɂ)** .doc

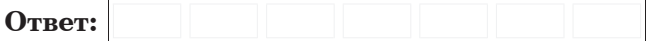

**18** В таблице приведены запросы к поисковому серверу. Расположите обозначения запросов в порядке возрастания количества страниц, которые найдёт поисковый сервер по каждому запросу.

 $\Pi$ ля обозначения логической операции «ИЛИ» в запросе используется символ  $\vert$ , а для логической операции « $H$ » – &.

**А)** Мониторы & Ноутбуки

- **Б**) Мониторы | (Ноутбуки & Сканеры)
- **В**) Мониторы | Ноутбуки | Сканеры

 $\Gamma$ ) Мониторы | Ноутбуки

**ɉɭɝɠɭ:**

#### **ɒɛɬɭɷ 3**

 $3a$ дания этой части (19–20) выполняются на компьютере. Результатом исполнения задания является отдельный файл  $( \partial \Lambda x, \partial \partial \mu)$  *a*  $\partial \partial \alpha u \mu x - \partial \partial u \mu \partial \alpha x$ ,  $\partial \partial \rho \nu x$  *a*  $\partial \alpha u \lambda x$  *u* каталог для сохранения Вам сообшат организаторы экзамена.

К заданию скачайте любой из предложенных файлов  $\boldsymbol{\theta}$ *лектронной таблицы:* 

*http://statgrad.mioo.ru/sg11\_12/inf/inf9120510t/19.xls http://statgrad.mioo.ru/sg11\_12/inf/inf9120510t/19.csv*

**19** В электронную таблицу занесли результаты диагностической работы по физике. Работа состояла из трех частей. Баллы по кажлой части приведены отдельно. На рисунке приведены первые строки получившейся таблины.

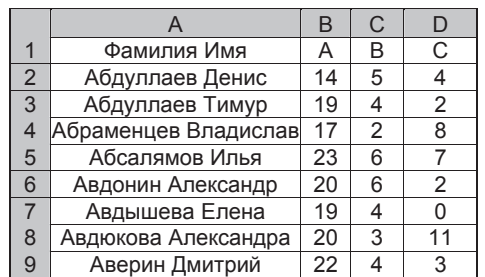

В столбце А указаны фамилия и имя учащегося; в столбце В количество баллов за часть А: в столбие С – количество баллов за часть В; в столбие  $D$  – количество баллов за часть С.

Всего в электронную таблицу были занесены данные по 1000 учащимся. **Выполните задание.** 

Откройте файл с данной электронной таблицей (расположение файла Вам сообщат организаторы экзамена). На основании данных. содержащихся в этой таблице, ответьте на два вопроса.

1. Определите, сколько учашихся набрали 0 баллов за часть В. Ответ на этот вопрос запишите в ячейку F1 таблицы.

2. Определите, сколько процентов учашихся набрали за всю работу максимальное количество баллов. Ответ запишите в ячейку F2 таблицы. Полученную таблицу необходимо сохранить под именем, указанным организаторами экзамена.

# Выберите только ОДНО из предложенных заданий: 20.1 или 20.2.

**20.1** Исполнитель Робот умеет перемещаться по лабиринту, начерченному на плоскости, разбитой на клетки. Ниже приведено описание Робота.

У Робота есть четыре команды перемещения:

**BBepX** 

**ВНИЗ** 

**влево** 

#### **BIIDABO**

При выполнении любой из этих команл Робот перемешается на одну клетку соответственно: вверх ↑, вниз ↓, влево  $\leftarrow$ , вправо  $\rightarrow$ .

Между соседними (по сторонам) клетками может стоять стена, через которую Робот пройти не может. Если Робот получит команду передвижения через стену, то он разрушится.

Четыре команды проверяют истинность условия отсутствия стены у каждой стороны той клетки, где находится Робот:

сверху свободно

снизу свободно

слева своболно

# справа свободно

Эти команды можно использовать вместе с условием «если», имеющим следующий вид:

**если** <*ycловие* > **то** 

 $ncae$ a $6a$ <sub>me $ab$ </sub> $ac$ <sub>*m*<sup>b</sup></sub> $k$  $a$ *wa* $d$ 

#### **RCC**

«Последовательность команд» – это одна или несколько любых команд, выполняемых Роботом. Например, для передвижения на одну клетку вправо, если справа нет стенки, можно использовать такой алгоритм:

#### если справа свободно то

**BIIDARO** 

#### **RCA**

В одном условии можно использовать несколько команд, применяя логические связки **и**, или, не, например:

# $\bf{R}$  (справа свободно) и (не снизу свободно) то

#### **вправо**

#### **BCe**

Для повторения последовательности команд можно использовать цикл «пока», имеющий следующий вид:

**нц пока** < *условие* >

последовательность команд

# **кц**

Например, для движения вправо, пока это возможно, можно использовать следующий алгоритм:

#### **иц пока справа свободно**

**вправо** 

# **кц**

Также у Робота есть команда закрасить, закрашивающая клетку, в которой Робот находится в настоящий момент.

#### $B<sub>b</sub>$ *unoлните* задание.

На бесконечном поле имеется указанное расположение стен (см. рисунок). Количество ступеней (изгибов стены) может быть любым. Каждая ступень имеет 2 клетки по горизонтали и 2 клетки по вертикали. Робот находится на крайней клетке над нижней горизонтальной стеной, верхняя горизонтальная стена уходит бесконечно вправо (см. рисунок).

На рисунке указан один из возможных способов расположения стен и Робота (Робот обозначен буквой «Р»).

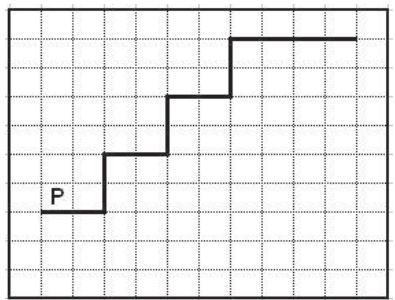

Напишите для Робота алгоритм, закрашивающий клетки, расположенные под горизонтальной частью ступеней. Робот должен акрасить только клетки, обозначенные на рисунке.

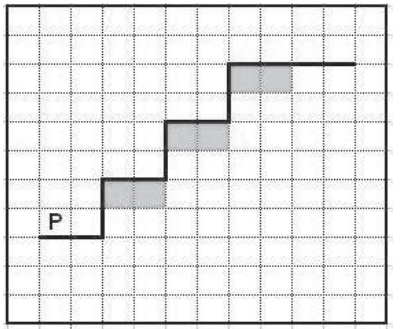

Конечное расположение Робота может быть произвольным. Алгоритм должен решать задачу для произвольного размера поля. При исполнении алгоритма Робот не должен разрушиться.

Алгоритм напишите в текстовом редакторе и сохраните в текстовом  $\overline{abath}$ .

Название файла и каталог для сохранения Вам сообщат организаторы экзамена.

**20.2** • Напишите программу, которая в последовательности целых чисел находит сумму чисел, кратных 7, в диапазоне от 6 до 80. Программа получает на вход целые числа, количество введённых чисел неизвестно, последовательность чисел заканчивается числом 0 (0 – признак окончания ввода, не входит в последовательность).

Количество чисел не превышает 1000. Введённые числа по модулю не превышают 30000.

Программа должна вывести одно число: сумму чисел, кратных 7 в диапазоне от 6 до 80.

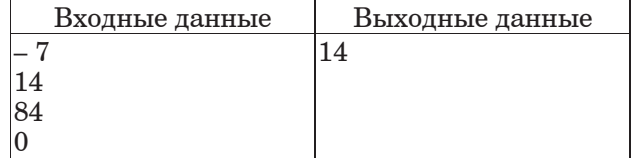